# **Adobe Photoshop 2021 (Version 22.1.1) Key Generator Free Download**

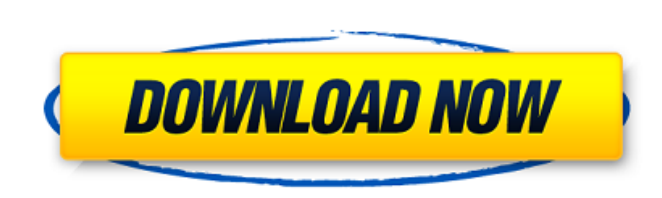

### **Adobe Photoshop 2021 (Version 22.1.1) Crack + Free [32|64bit] [Updated]**

The most popular kinds of projects for Photoshop are producing computer graphics for print or web, adding special effects or 3D embellishments to images, and preparing images for print or the Web. In this book, I teach you for publication, enhancing photographs for web posting, and designing business cards, fliers, or other printed materials. You can also use Photoshop to create diagrams for the print and multimedia industries, banners, logo cover the basics of working with Photoshop and doing specific tasks by sharing practical, easy-to-follow instruction and templates with illustrations. Photoshop is a very powerful program that enables you to alter multiple effects and add graphics from other files. One of the easiest ways to use Photoshop is to create basic editing masks that define your work to be done. You can then do multi-step composites of images, add effects to the bac a scan of an image, then take the resulting layer and make further modifications. I also share some hidden Photoshop features with you, including shortcuts to favorite tools, commands to use when working quickly and often, the book. Enjoy working with Adobe Photoshop and designing images. Not only is Photoshop a terrific tool for producing great-looking images, but it's a wonderful learning tool, too. ## What's in This Book? This book covers retouching your images, creating and applying special effects, and setting up the different types of output for your final print. You'll find specific quidelines and tutorials for every type of project you may need to unde and-white, grayscale, and in-between color, and how to import and export images between formats. You can use this information to determine the best formats for your particular project. Throughout the book you'll find inter These

In this tutorial, I show you how to create and edit a silhouette using Photoshop CS6, Photoshop Elements 11, or Photoshop CC. This Photoshop tutorial is designed for the desktop version of Photoshop CS6, Elements 11, or Ph you have Photoshop installed on your computer. Step 1: Create a New Document in Photoshop or Photoshop or Photoshop Elements Before you begin, you'll want to make sure that you're in the right place and that the right sett File > New to open the dialog. Choose the document type that you want to create. Then select the size for your new document. You can choose between the following document types, also known as canvases: Photoshop 1920×1080, 4800×3000, Photoshop 6200×4000, Photoshop 7000×5000, Photoshop 10000×8000, or Photoshop 4K. If you need more space, don't worry. Just use the "Fit to Screen" button to resize your new document. I'm creating a 1920×1080 can right-click (or Control-click on a Mac) the canvas and choose View > Canvas Size. You'll see a "Paste as New" option in this dialog. When you're done editing, choose File > Save. Make sure you save your image as a Photosho to choose the proper file type from the Save As dialog. I'm saving my file as a Photoshop.psd file. You're all set. You can start creating your file now. Step 2: Create a Background For this image, I've added a background Control-click on a Mac) on the canvas and choose Edit Background > Background 388ed7b0c7

## **Adobe Photoshop 2021 (Version 22.1.1) Crack+**

### **Adobe Photoshop 2021 (Version 22.1.1) Crack+**

Q: How to validate a model for Neo4j 3.x with the embedded token auth plugin? I'm trying to validate the following model: @NodeEntity public class Employee { @GraphId private String name; @Property private Long age; @Prope @Relationship(type = "DIRECTLY\_MATCHES", direction = Relationship.INCOMING) private Employee immediateSupervisor; } The problem is that the token auth plugin can't recognize the relationship and I can't find any config opt org.neo4j.ogm.exception.ValidationException: Problem with property `immediateSupervisor` on entity `Employee` of type `EntityModelTest.Employee` in a relationship on `PropertyModelTest.Node`. Value must be of type `Long` o Integer: 'tom' A: A required property in neo4j OGM 2.x was removed from the standard OGM's neo4j-ogm-metadata.properties file in version 2.3.10, so the following versions doesn't validate the property. For neo4j OGM 3.x: Y name=immediateSupervisor,required=false} line in the neo4j-ogm-metadata.properties file. This should validate your model. Hope it helps. Long-term outcomes of intraluminal sirolimus-eluting stent in comparison with bare me intervention (PCI) is a highly effective technique in the revascularization of coronary stenotic lesions, but is limited by the difficulty of chronic total occlusion (CTO) in blood vessels of chronic ischemic diseases. The

### **What's New In Adobe Photoshop 2021 (Version 22.1.1)?**

By Mark Chaim A Photoshop brush is actually a mask. It is usually a simple brush, such as a square or rectangle, which you can use to paint in a new layer of an image, or to stroke around, creating shapes and colors. Brush them. These include: Use The Main Brush and Your Brush If you brush on one layer, Photoshop creates a new layer for you that contains all of the strokes. If you brush directly on a layer, it creates the strokes on that lay are a group of brushes in which you can choose the brush size, orientation, line style, number of strokes, and more. You can select the brush preset from the Brush from a preset, you can adjust the size and opacity of the and more. After you've adjusted it, click the preset's name or press Enter. The brush appears on a new layer of your image. You can then adjust any settings you want and create as many brushes as you want. You can create b Photoshop has several layers for you to work on. They are similar to layers in other programs, such as Illustrator, but each Photoshop layer has unique properties that will help you create great effects. There are two majo Brightness, Contrast, Saturation, or other settings of your layers. This is useful for altering the appearance of your layers or changing what the image looks like. These are typically created when you make adjustments in number of type of objects - text, shapes, paths, patterns, and more. You can move, delete, or drag the layer's objects to reposition or arrange them. You can also change what the layer looks like. Text, lines, and shapes a create several different types of images. For example, you can apply a pattern to a new

#### **System Requirements For Adobe Photoshop 2021 (Version 22.1.1):**

CPU: Intel Dual Core Processor RAM: 2GB is recommended Disc Space: 5GB is recommended Minimum system requirements: CPU: Intel Quad Core Processor RAM: 4GB is recommended Disc Space: 10GB is recommended Supported video card enjoy graphic cards, here is the overview of the Red Stone series for gamers:The RS series from 8th Generation comes with new features and we can see that these graphics cards are designed

#### Related links:

<https://gjurmet.com/en/photoshop-2021-version-22-0-0-product-key-free-download/> <https://cameraitacina.com/en/system/files/webform/feedback/sophgav504.pdf> <https://commongroundva.com/2022/07/04/adobe-photoshop-cc-2015-version-18-crack-patch-win-mac/> [https://feliceclub.com/wp-content/uploads/2022/07/Photoshop\\_CS4\\_Crack\\_Keygen\\_With\\_Serial\\_number\\_\\_Download\\_X64.pdf](https://feliceclub.com/wp-content/uploads/2022/07/Photoshop_CS4_Crack_Keygen_With_Serial_number__Download_X64.pdf) https://collincounty247.com/wp-content/uploads/2022/07/Photoshop\_2022\_version\_23\_serial\_number\_and\_product\_key\_crack\_Serial\_Number\_Full\_Torrent\_.pdf [https://www.mil-spec-industries.com/system/files/webform/Adobe-Photoshop-CC\\_15.pdf](https://www.mil-spec-industries.com/system/files/webform/Adobe-Photoshop-CC_15.pdf) <https://lustrousmane.com/photoshop-2021-version-22-0-1-free-download/> <https://trello.com/c/qbaVXVEg/124-photoshop-2021-version-2211-free-download-for-windows> <https://cc-genevois.fr/sites/default/files/webform/fraindy540.pdf> <http://jasminwinter.com/photoshop-cc-2014-keygen/> [https://wildbienenbox.de/wp-content/uploads/2022/07/Adobe\\_Photoshop\\_2022\\_Version\\_2302.pdf](https://wildbienenbox.de/wp-content/uploads/2022/07/Adobe_Photoshop_2022_Version_2302.pdf) <https://fuzelab.ee/wp-content/uploads/2022/07/nathper.pdf> [https://www.watervillevalley.org/sites/g/files/vyhlif1401/f/uploads/residency\\_questionnaire\\_website\\_updated\\_4.05.2021.pdf](https://www.watervillevalley.org/sites/g/files/vyhlif1401/f/uploads/residency_questionnaire_website_updated_4.05.2021.pdf) <https://secureforms.calpoly.edu/igeeforms/system/files/webform/Photoshop-CC-2019.pdf> <https://lacasaalta.com/634b4b353b5f0b78aa19a3b5701ca6d15c9532815f8ade4ae68c84f8e45bbeb7postname634b4b353b5f0b78aa19a3b5701ca6d15c9532815f8ade4ae68c84f8e45bbeb7/> <https://www.arogyarama.com/photoshop-cc-2015-version-18-hacked-activation-key-free-2022/> <https://amplefair.com/photoshop-cs6-obtain/> <https://bastakiha.ir/wp-content/uploads/2022/07/lenand.pdf> <https://www.southboroughtown.com/sites/g/files/vyhlif7351/f/uploads/southborough-business-permitting-guide-final.pdf> <https://expressionpersonelle.com/adobe-photoshop-express-serial-number-and-product-key-crack-activation-key-free-download-for-pc/> <https://www.suttonma.org/sites/g/files/vyhlif3901/f/uploads/diy-cloth-face-covering-instructions.pdf> <https://soepinaobasta.com/wp-content/uploads/2022/07/fesharl.pdf> <https://hoponboardblog.com/2022/07/adobe-photoshop-2022-version-23-0-crack-exe-file-free-download-april-2022/> <http://www.bayislistings.com/adobe-photoshop-cs3-crack-with-serial-number-torrent-free-download-for-windows/> <https://topnotchjobboard.com/system/files/webform/resume/yitdari405.pdf> <https://jeneebroadrick095z.wixsite.com/thrometalen/post/photoshop-cc-2015-version-17-download-pc-windows-latest> <https://www.marhaba.es/photoshop-2021-version-22-0-1-product-key-and-xforce-keygen-free-download-win-mac/> <https://www.realvalueproducts.com/sites/realvalueproducts.com/files/webform/pawjamy209.pdf> <https://madisontaxservices.com/adobe-photoshop-cc-2019-crack-full-version-april-2022> [https://forms.sl.nsw.gov.au/system/files/webform/fellowship\\_cvs/hertzberg/anniden220.pdf](https://forms.sl.nsw.gov.au/system/files/webform/fellowship_cvs/hertzberg/anniden220.pdf)